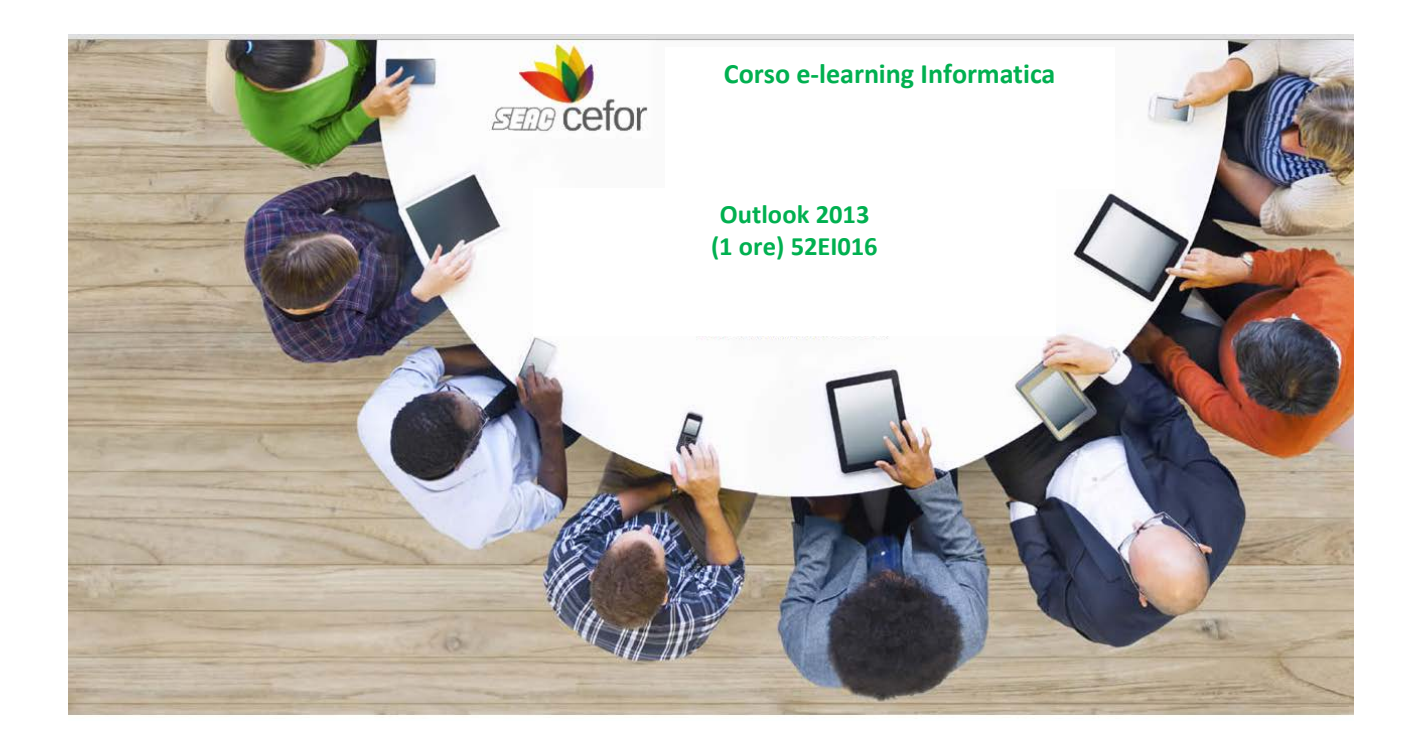

## **Obiettivi**

L'obiettivo del corso è rendere operativi ed efficienti gli utenti dell'applicativo e presentare le novità avanzate della versione 2013.

Si apprenderà come gestire la ricezione e l'invio di mail, la personalizzazione dell'interfaccia di Outlook, la gestione dei contatti nella rubrica, il funzionamento dei calendari per la creazione di attività condivise, il funzionamento delle note e delle attività.

### **Destinatari**

Il corso è rivolto a tutti coloro che devono apprendere l'utilizzo di Outlook 2013.

### **Macrostruttura dei contenuti**

MODULO 1

• Prime operazioni con Microsoft Outlook 2013

MODULO 2

• La gestione degli elementi della rubrica MODULO 3

• La gestione degli elementi dell'agenda MODULO 4

• Note ed Attività

# **Regole di utilizzo**

Il corso è progettato in modalità multimediale, con lezioni di apprendimento composte da animazioni, grafica, audio e testo.

Al primo accesso al corso, si visualizza un menu con i titoli delle diverse attività didattiche: la prima fruizione è obbligatoria e unidirezionale. Infatti, la strutturazione dei contenuti segue una logica di lettura lineare e sequenziale: in ogni unità didattica è necessario completare la fruizione di ogni singola pagina prima di poter passare alla successiva, mediate il pulsante "Avanti".

Al completamento della prima fruizione sarà possibile rivedere tutte le pagine secondo l'ordine più consono alle necessità.

## **Specifiche tecniche**

### **Acrobat Reader**

I documenti PDF sono esportati per la versione 5 ma sono compatibili con le versioni successive di Acrobat Reader rilasciate fino alla data di aggiornamento di questo file.

**Browser**

- Internet Explorer 10
- Internet Explorer 11
- Mozilla Firefox
- Google Chrome
- $\checkmark$  JavaScript abilitato
- $\checkmark$  Blocco popup disabilitato
- $\checkmark$  Risoluzione video minima

I corsi sono ottimizzati per una visualizzazione a 1024x768 su pc e tablet da almeno 7 pollici.

Altoparlanti o cuffie (in caso di prodotti multimediali)

Modalità di tracciamento dati - SCORM 1.2